#### SNR-2006: Very Dynamic LightPath Applications in DAS3 & StarPlane. **Cees de Laat SURFnet BSIK EU** SU R F/net **University of Amsterdam SARA TI TNO**NCF

# History - 1

- DAS = Distributed ASCI Supercomputer
- Project DAS-1 started in 1997 by Andrew Tanenbaum
- To prove distributed clusters were as effective as super...
- 4-5 clusters connected via high speed links
	- $DAS-1$   $\rightarrow$  6 Mbit/s full mesh ATM
	- $-$  DAS-2 -> Gbit/s L3
	- DAS-3 -> StarPlane

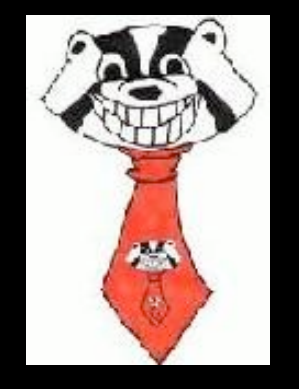

- DAS-1 ran BSD, changed to Linux (Andrew... :-)
- DAS-1 and 2 uniform architecture, not so in DAS-3
- Over 200 users, 25 Ph.D. theses
- http://www.cs.vu.nl/das/

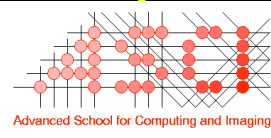

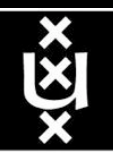

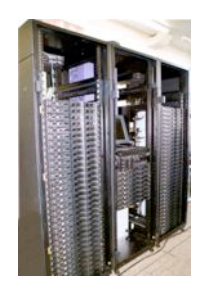

## **Examples cluster computing**

- **Communication protocols for Myrinet**
- **Parallel languages (Orca, Spar)**
- **Parallel applications**
	- PILE: Parallel image processing
	- HIRLAM: Weather forecasting
	- Solving Awari (3500-year old game)
- **GRAPE: N-body simulation hardware**

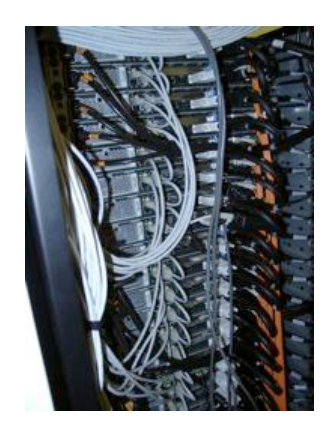

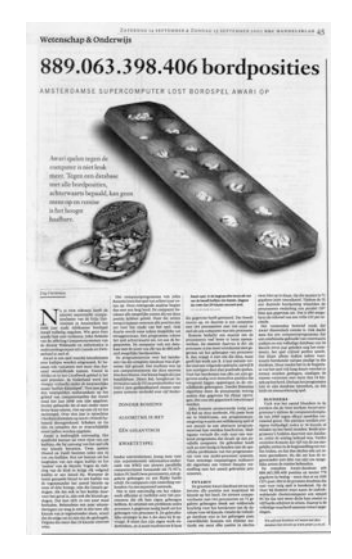

### **Distributed supercomputing on DAS**

- **Parallel processing on multiple clusters**
- **Study non-trivially parallel applications**
- **Exploit hierarchical structure for locality optimizations**
	- latency hiding, message combining, etc.
- **Successful for many applications**
	- E.g. Jem3D in ProActive [F. Huet, SC'04]

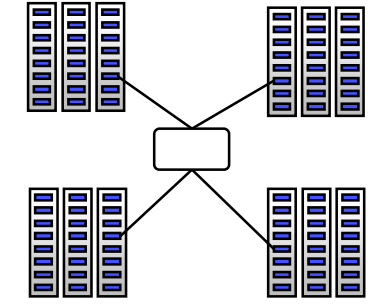

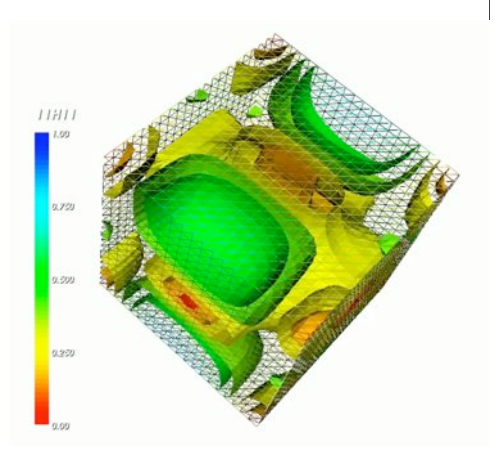

# **Example projects**

- **Albatross**
	- Optimize algorithms for wide area execution
- **MagPIe:**

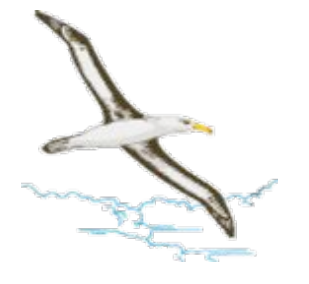

- MPI collective communication for WANs
- **Manta: distributed supercomputing in Java**
- **Dynamite: MPI checkpointing & migration**
- **ProActive (INRIA)**
- **Co-allocation/scheduling in multi-clusters**
- **Ensflow**
	- Stochastic ocean flow model

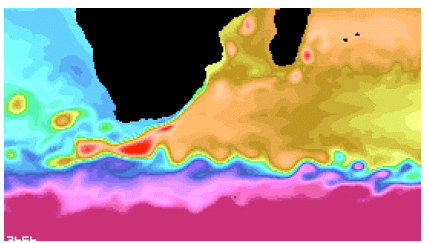

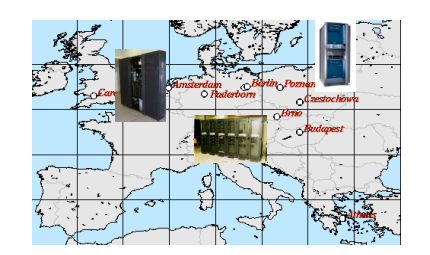

**Grid & P2P computing: using DAS-2 as part of larger heterogeneous grids**

- **Ibis: Java-centric grid computing**
- **Satin: divide-and-conquer on grids**
- **Zorilla: P2P distributed supercomputing**
- **KOALA: co-allocation of grid resources**
- **Globule: P2P system with adaptive replication**
- **CrossGrid: interactive simulation and visualization of a biomedical system**

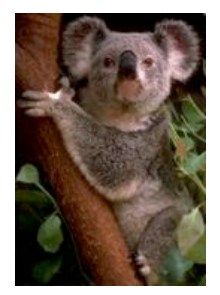

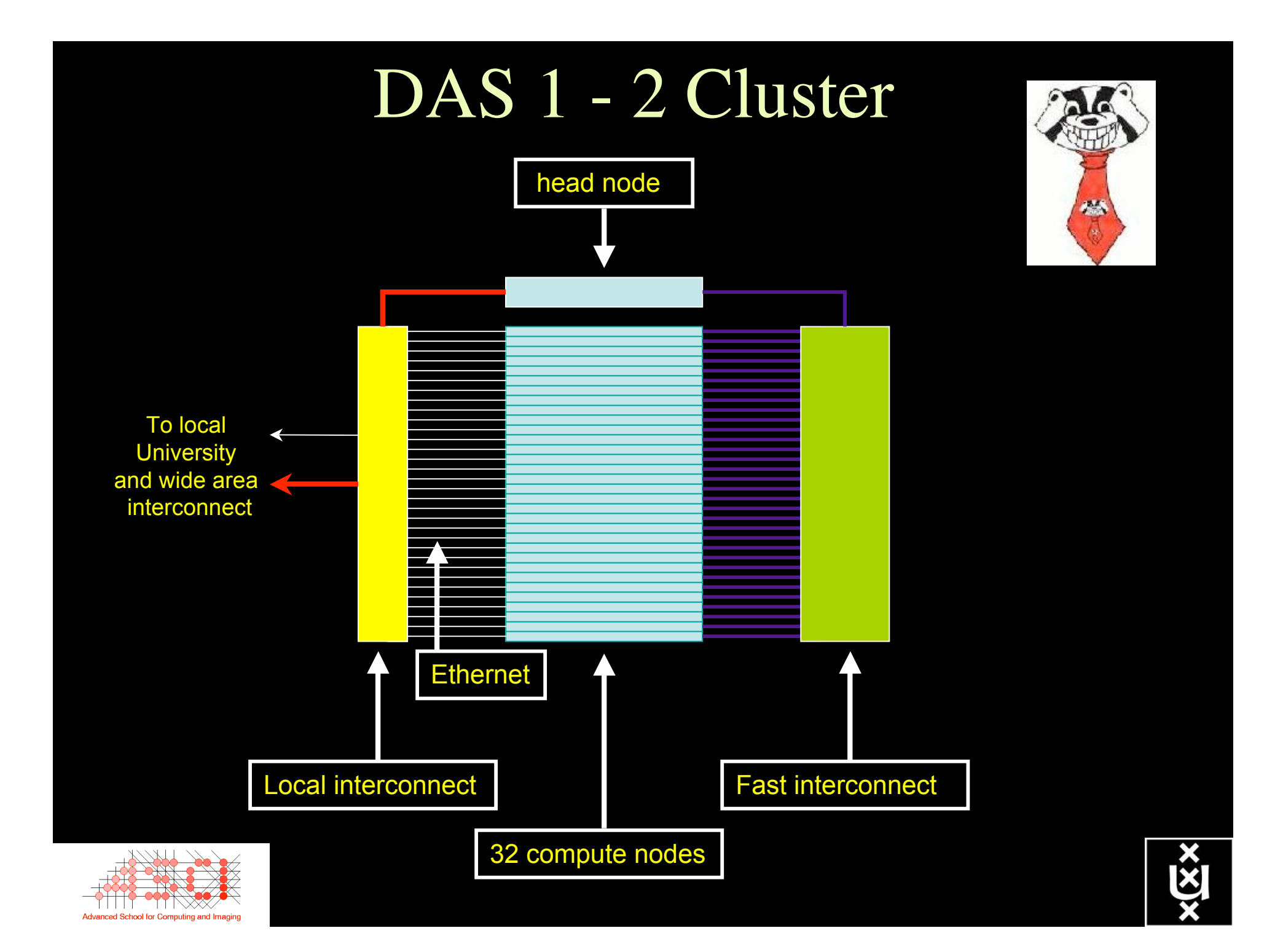

### History - 2

#### SURFnet6 Architecture discussions 2001-2002

- photonic backbone
- (L2 and) L3 services
- NORTEL
- **Static**
- Summer 2004 K&C
- NWO-GLANCE
- **StarPlane**
- PHD-PD-SP

R R ref: cdl-2002-01-18-UCL-opt.ppt  $\overline{R}$ 

• Start 1-feb-06, Li Xu, Jan Philip Velders, Jason Maasen

– Henri Bal, Paola Grosso, Herbert Bos, CdL, SN-folks.

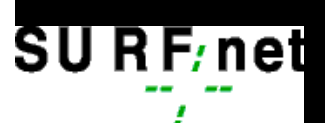

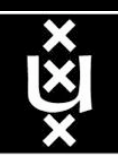

### StarPlane Approach

- StarPlane is a NWO funded project with major contributions from SURFnet and NORTEL.
- The vision is to allow part of the photonic network infrastructure of SURFnet6 to be manipulated by Grid applications to optimize the performance of specific e- Science applications.
- StarPlane will use the physical infrastructure provided by SURFnet6 and the distributed supercomputer DAS-3.
- The novelty: to give flexibility directly to the applications by allowing them to choose the logical topology in real time, ultimately with subsecond lambda switching times.

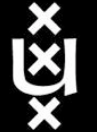

(PG)

#### GRID-Colocation problem space

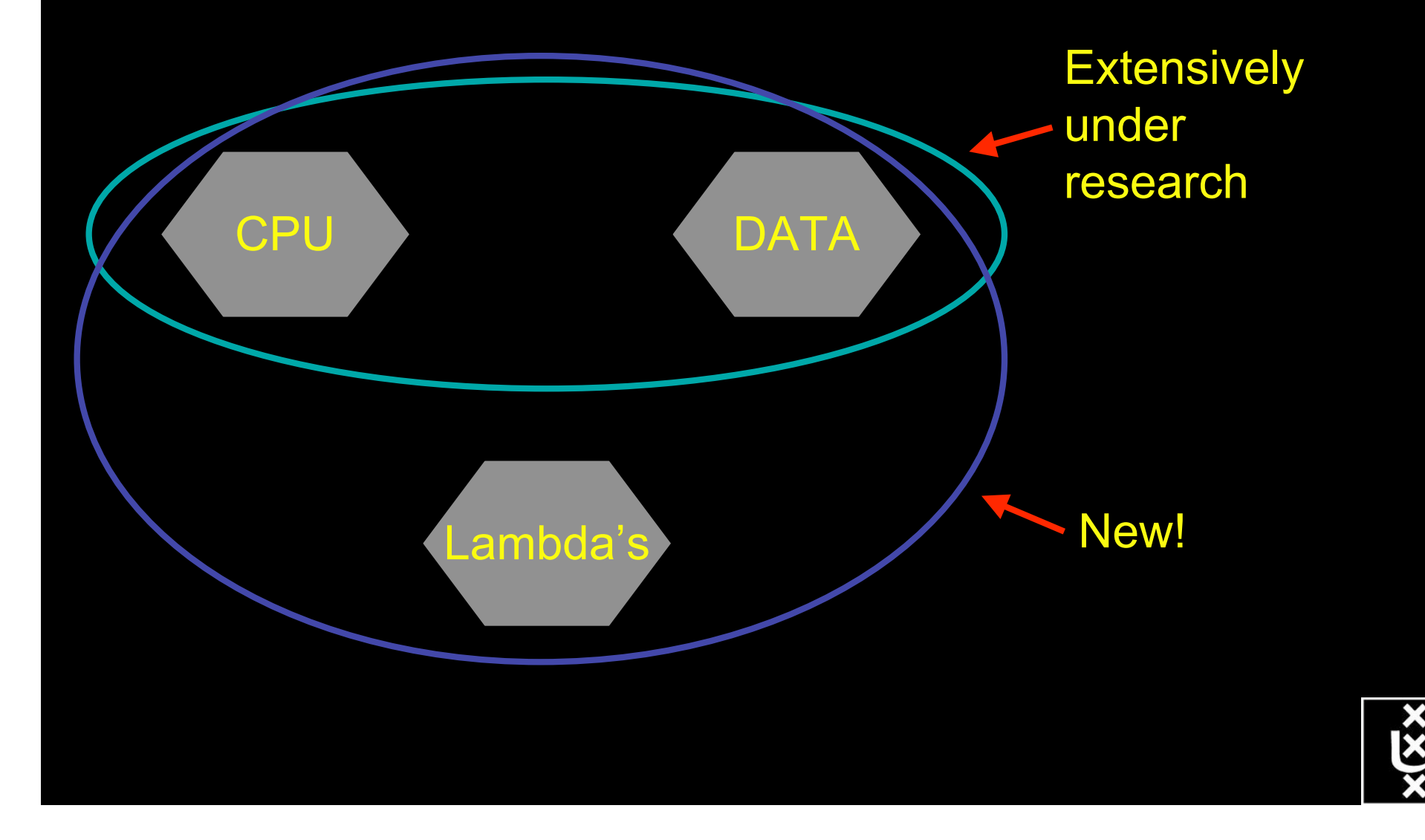

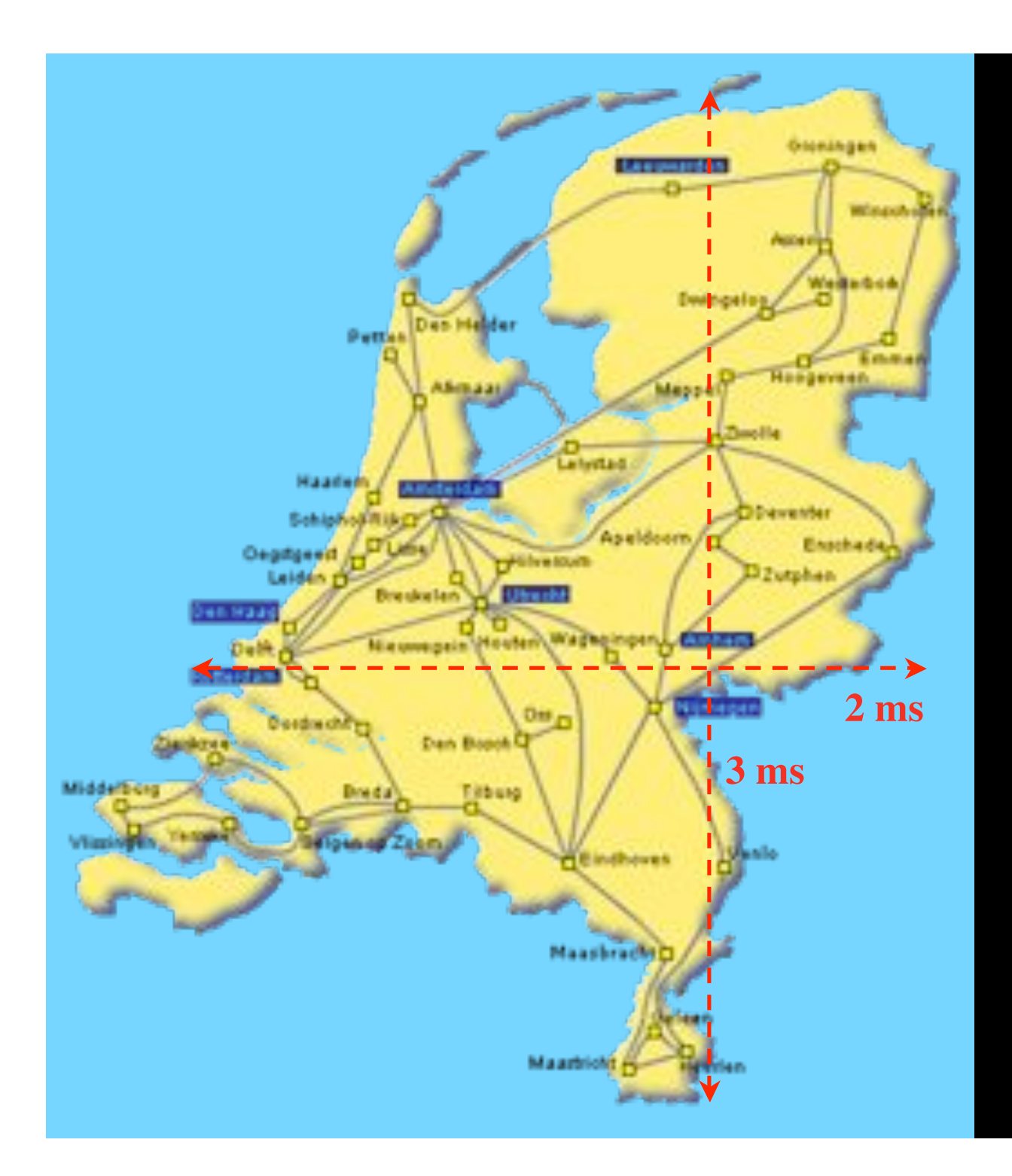

In The Netherlands SURFnet connects between 180:

- universities;
- academic hospitals;
- most polytechnics;
- research centers.

with a user base of  $\sim$ 750K users

> 6000 km comparable to railway system

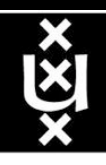

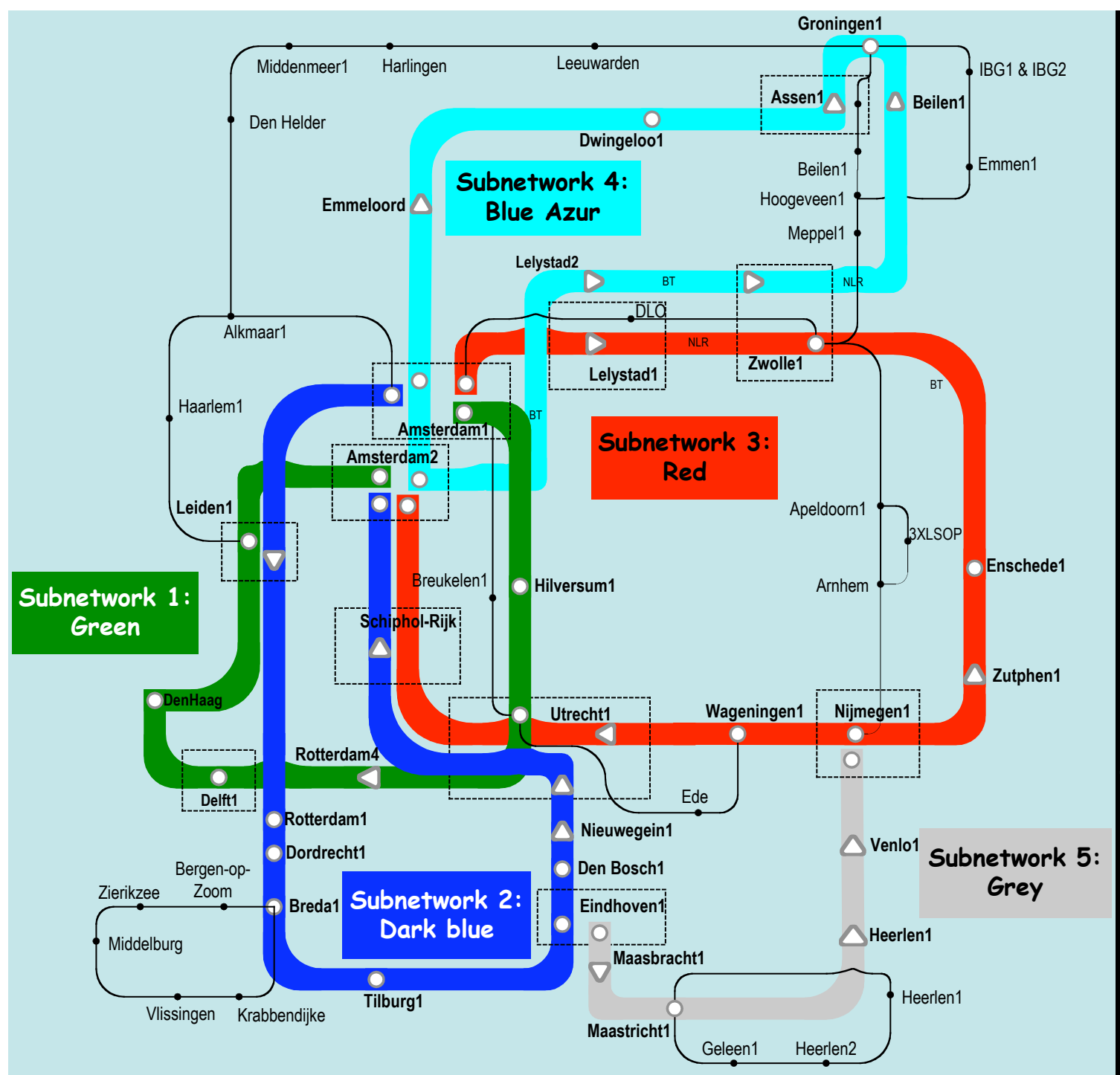

Common Photonic Layer (CPL) in SURFnet6

supports up to 72 Lambda's of 10 G each 40 G soon.

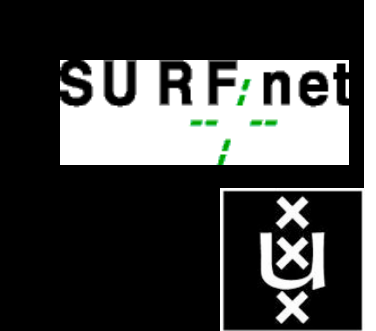

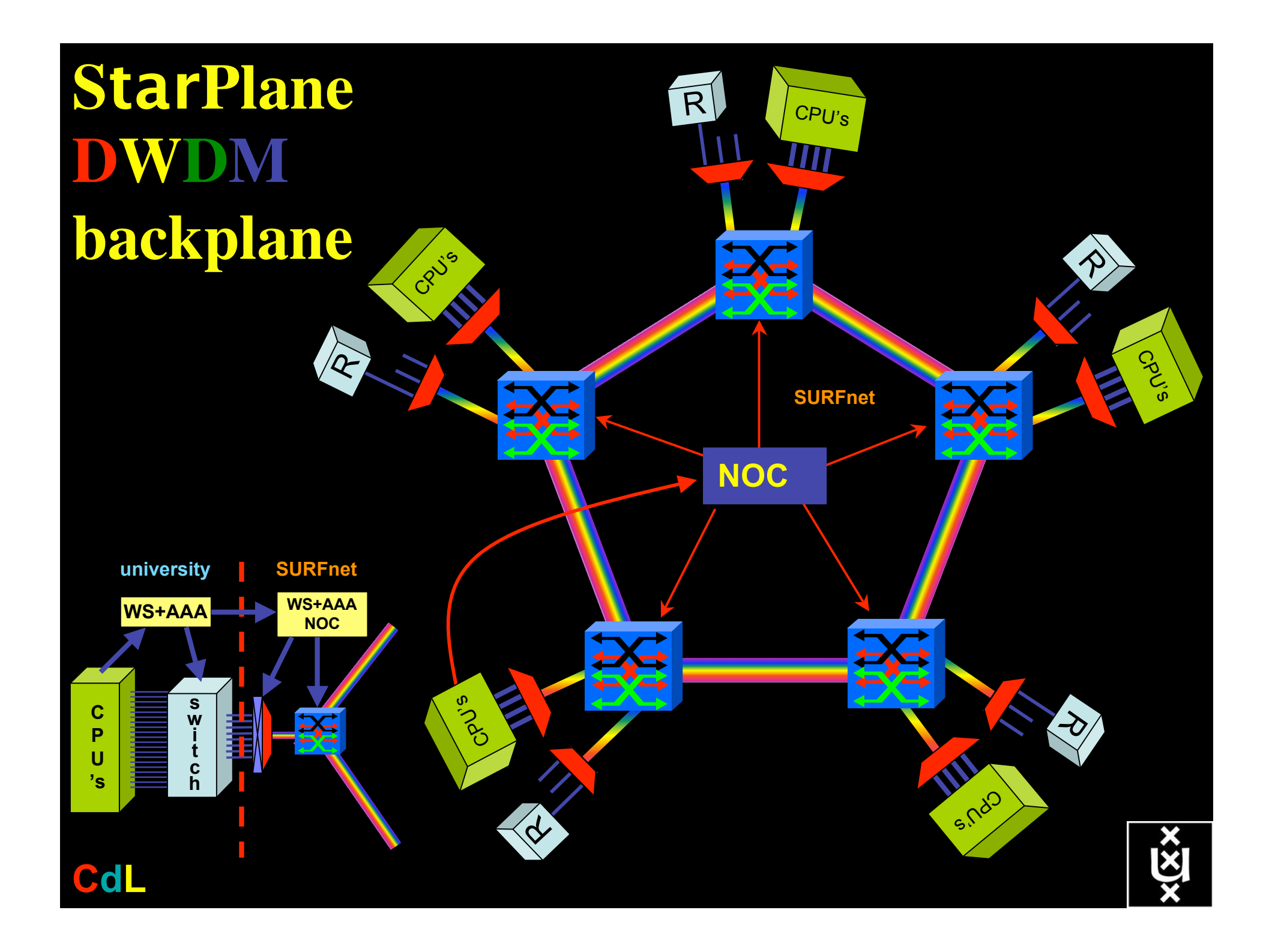

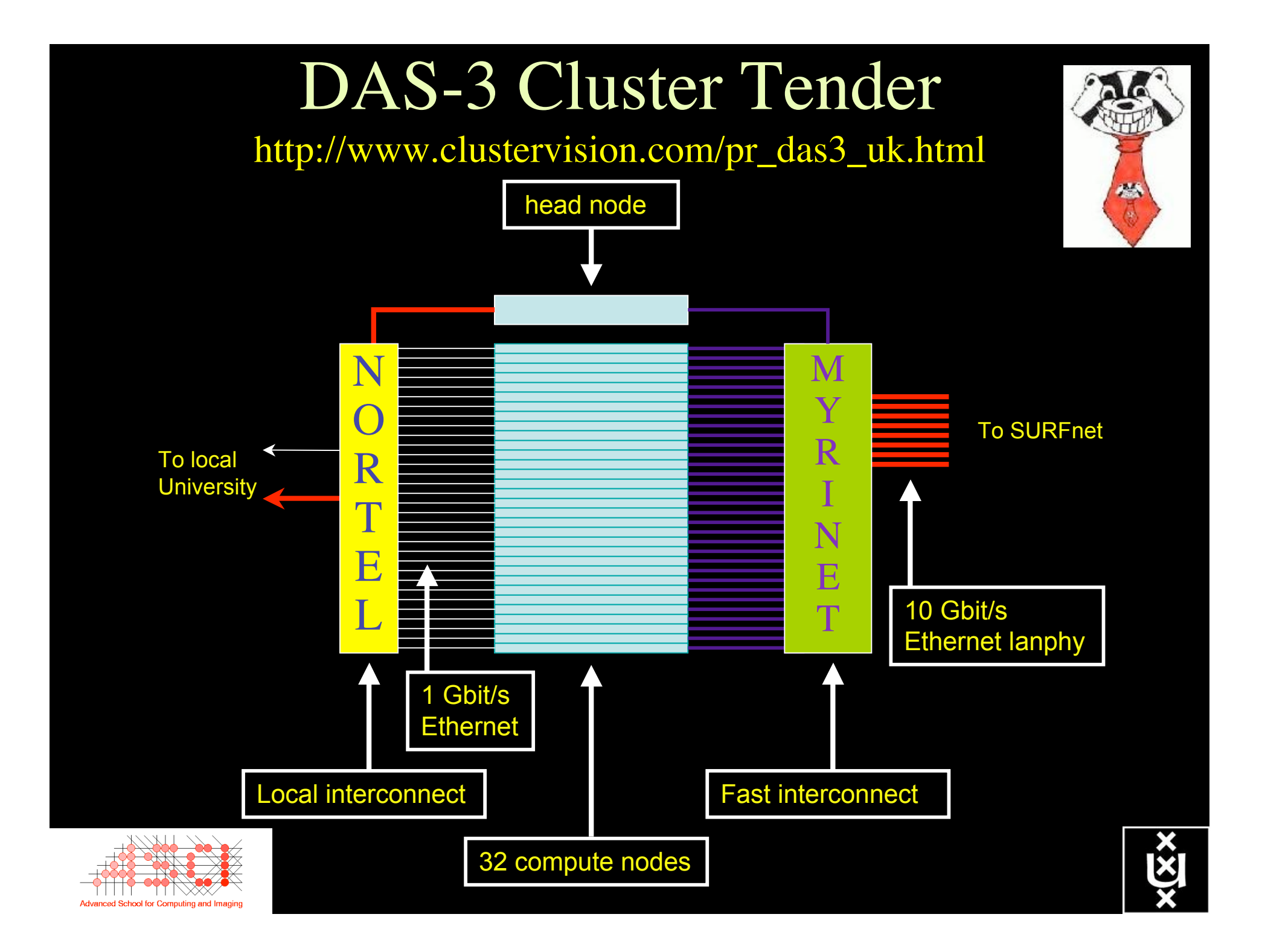

#### Heterogeneous clusters

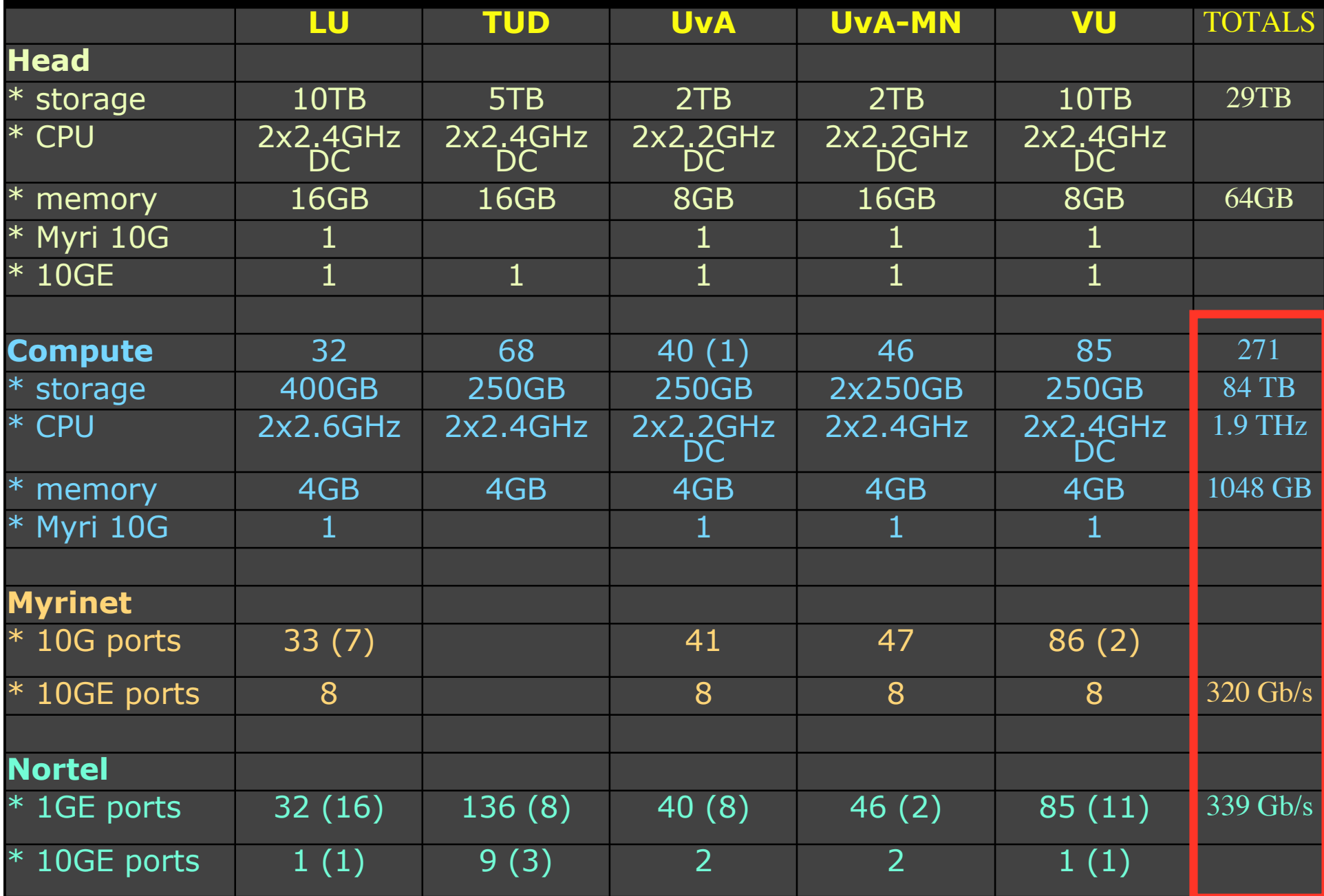

# Photonics

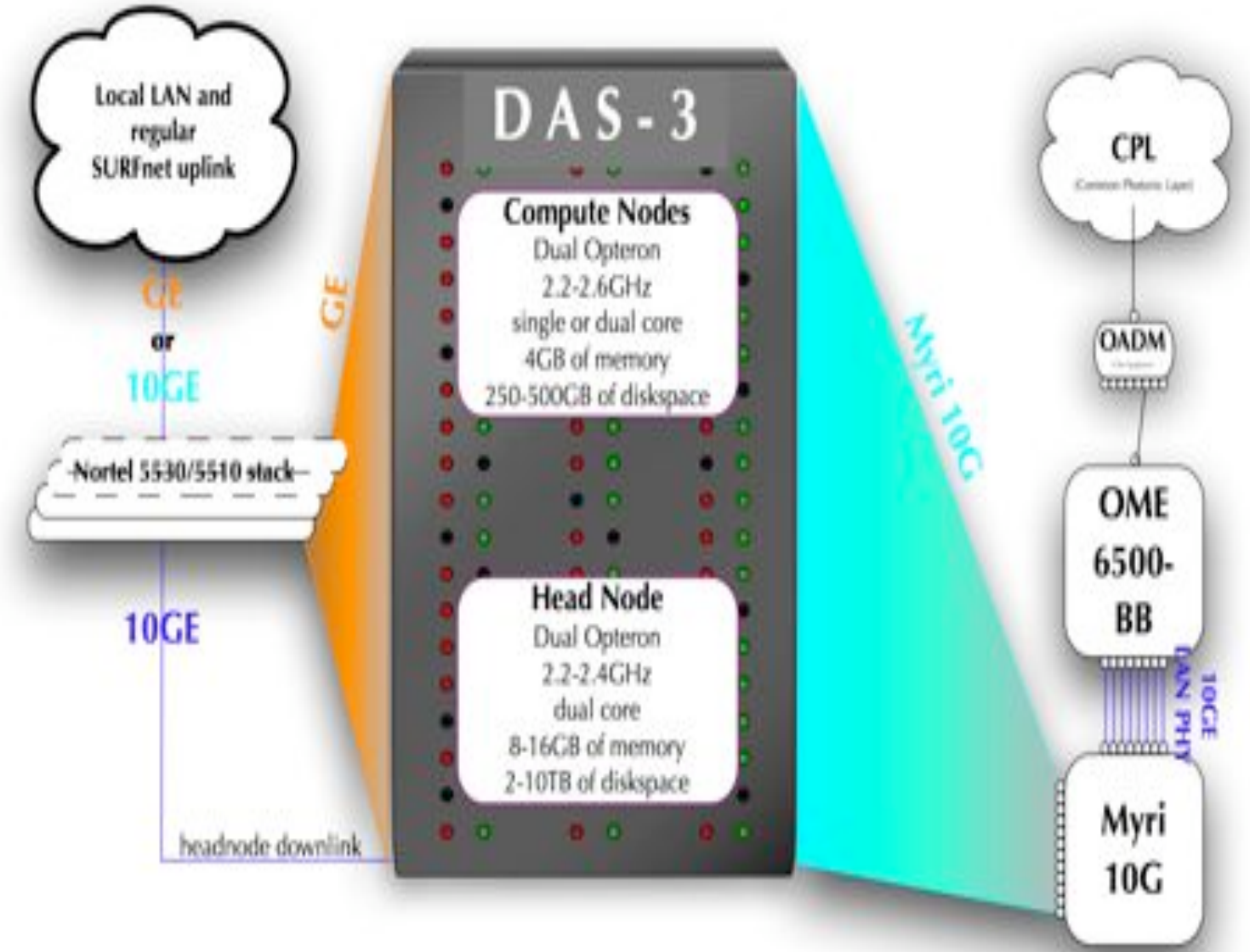

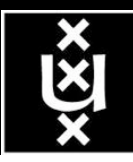

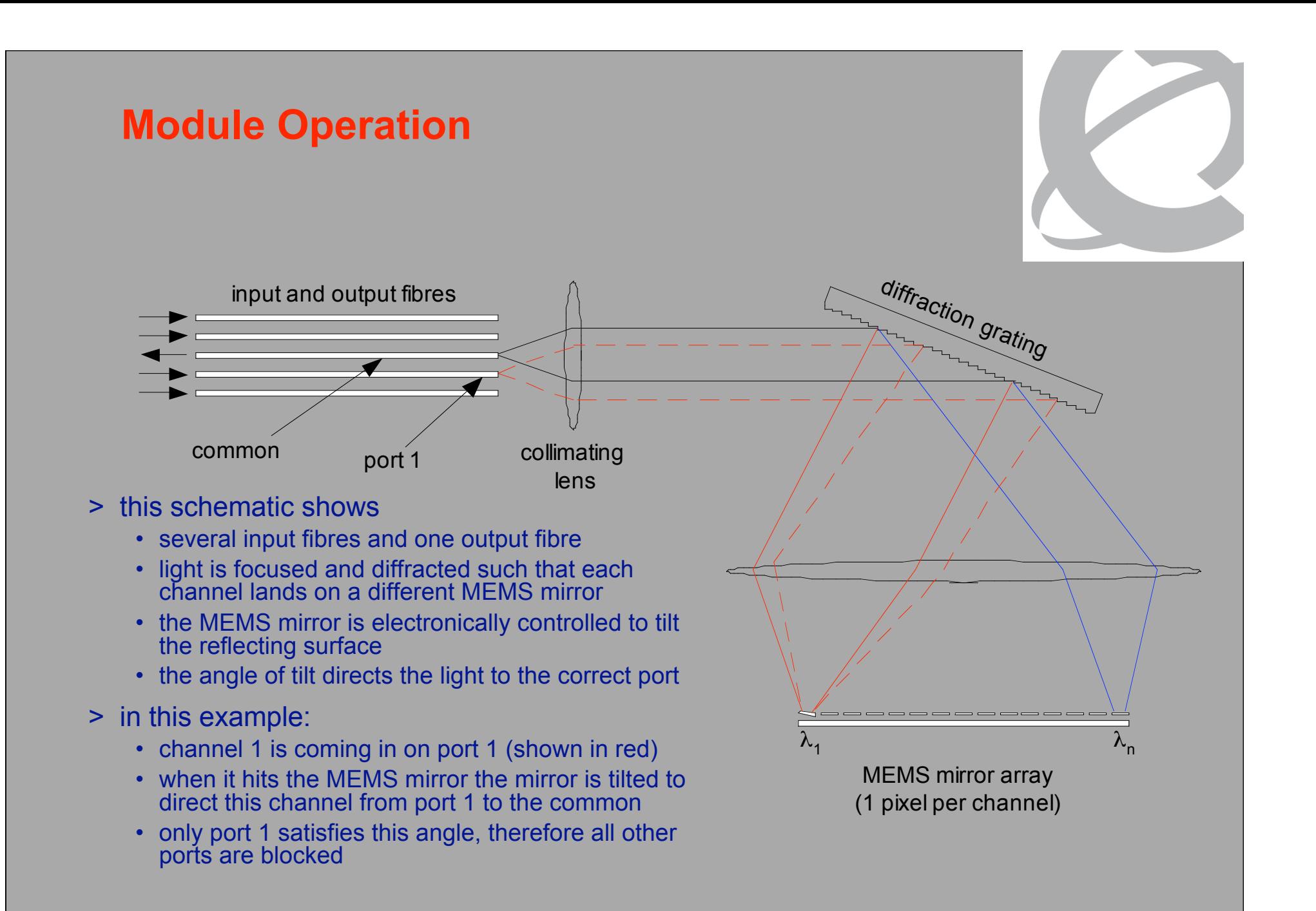

### What makes StarPlane possible

- Wavelength Selective Switches
- Sandbox by confining StarPlane to a band
- Optimization of the controls to turn on/off a Lambda
- electronic Dynamically Compensating Optics (eDCO)
- traffic engineering

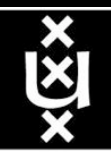

### Traffic engineering

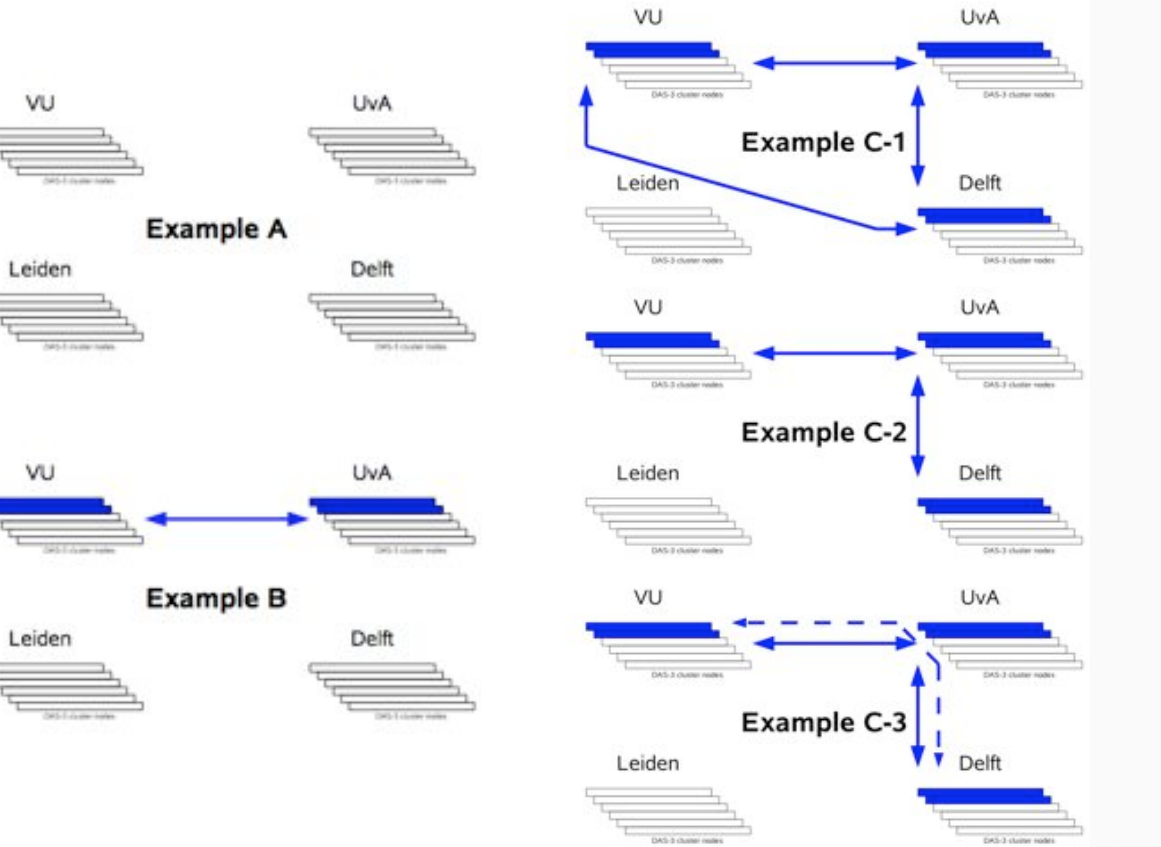

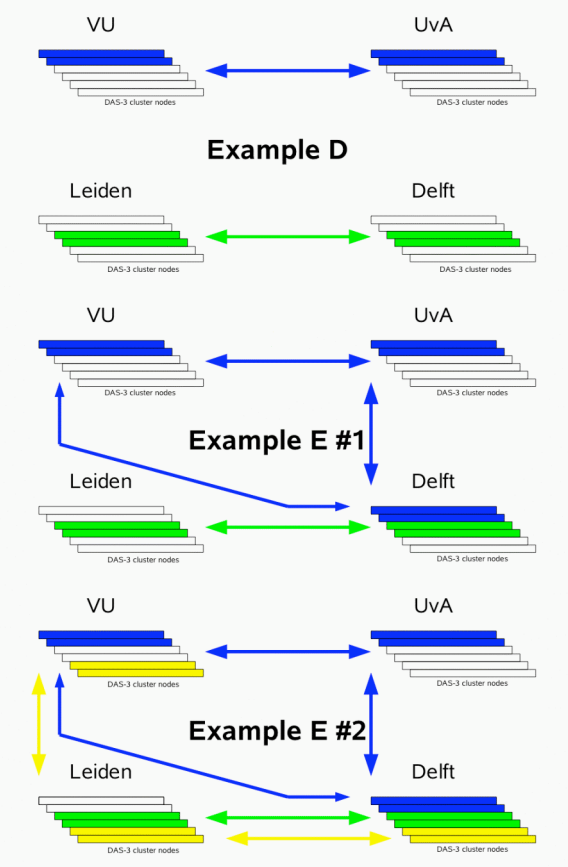

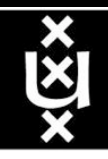

### What do we need

- vlan's
- trunking
- spanning tree modified?
- mac in mac?
- source routing modified
- Policy interfaces
- AAA interaction (EduRoam, Shibboleth)

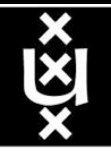

# StarPlane applications

- Large 'stand-alone' file transfers
	- User-driven file transfers
	- Nightly backups
	- Transfer of medical data files (MRI)
- Large file (speedier) Stage-in/Stage-out MEG modeling (Magnetoencephalography)
	- Analysis of video data
- Application with static bandwidth requirements
	- Distributed game-tree search
	- Remote data access for analysis of video data
	- Remote visualization
- Applications with dynamic bandwidth requirements
	- Remote data access for MEG modeling
	- SCARI

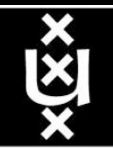

# Application - Network interaction

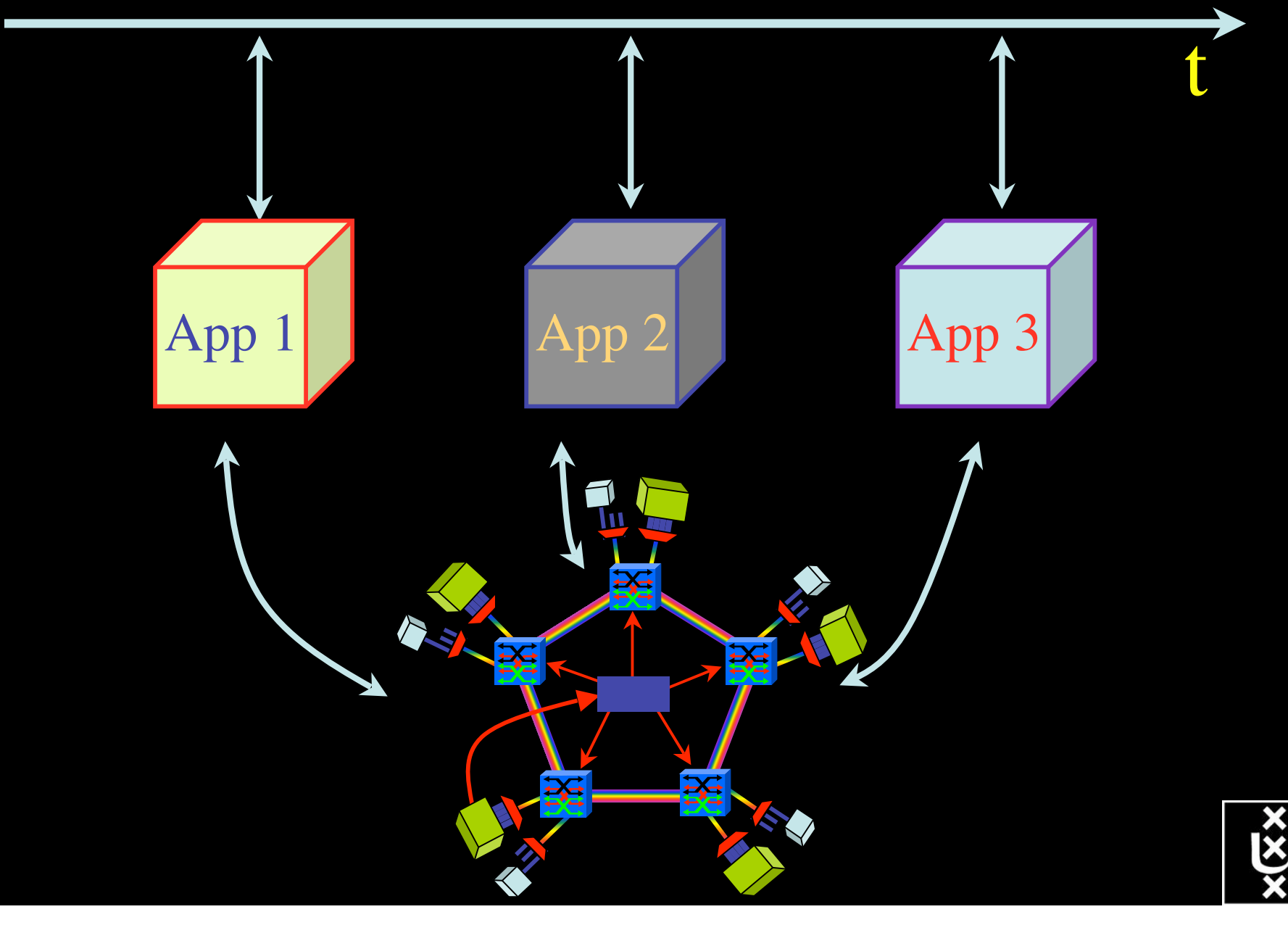

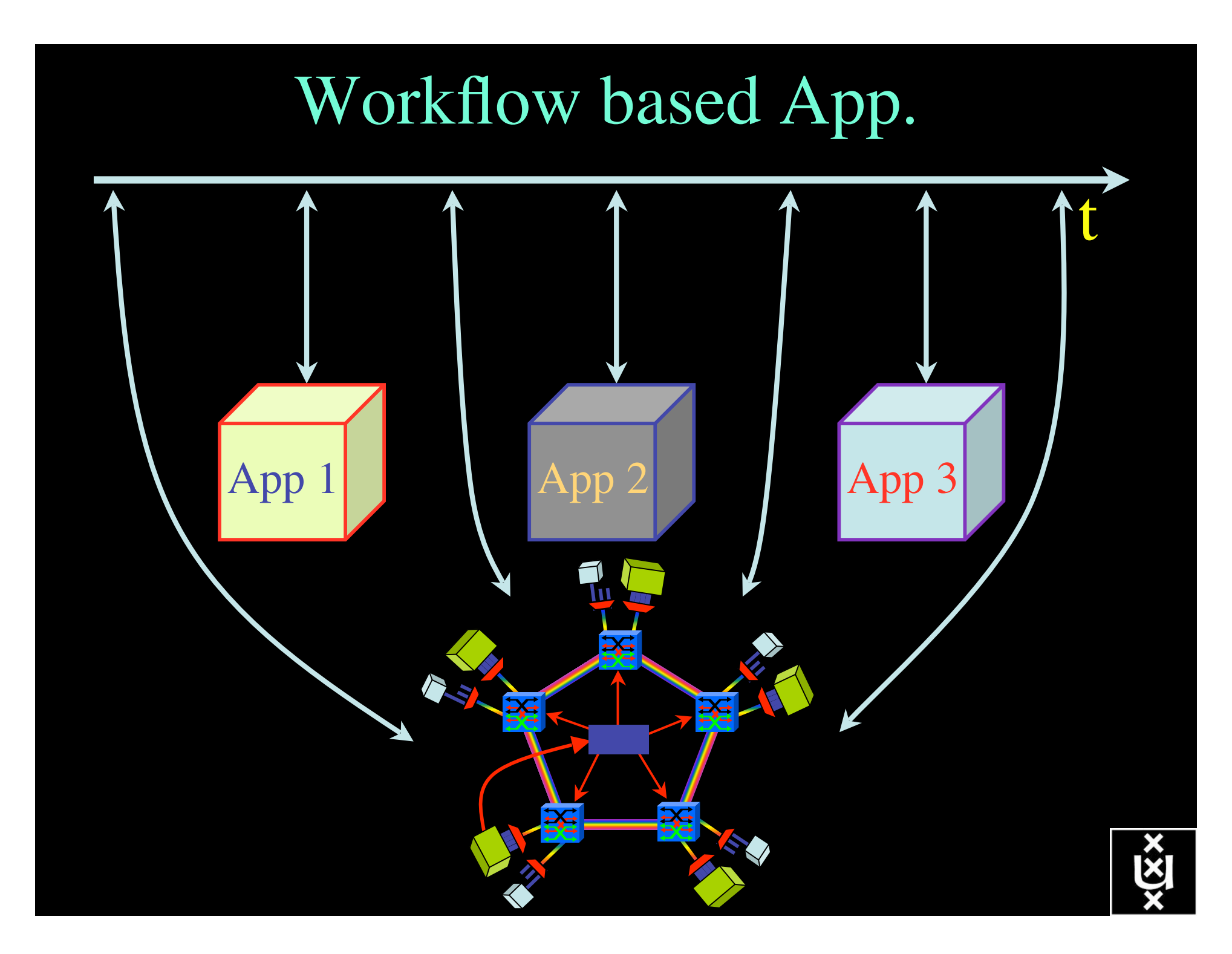

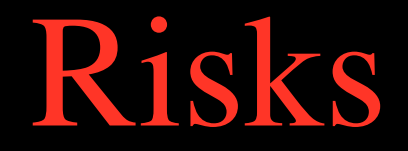

#### what have we today what to avoid

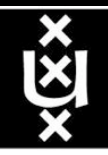

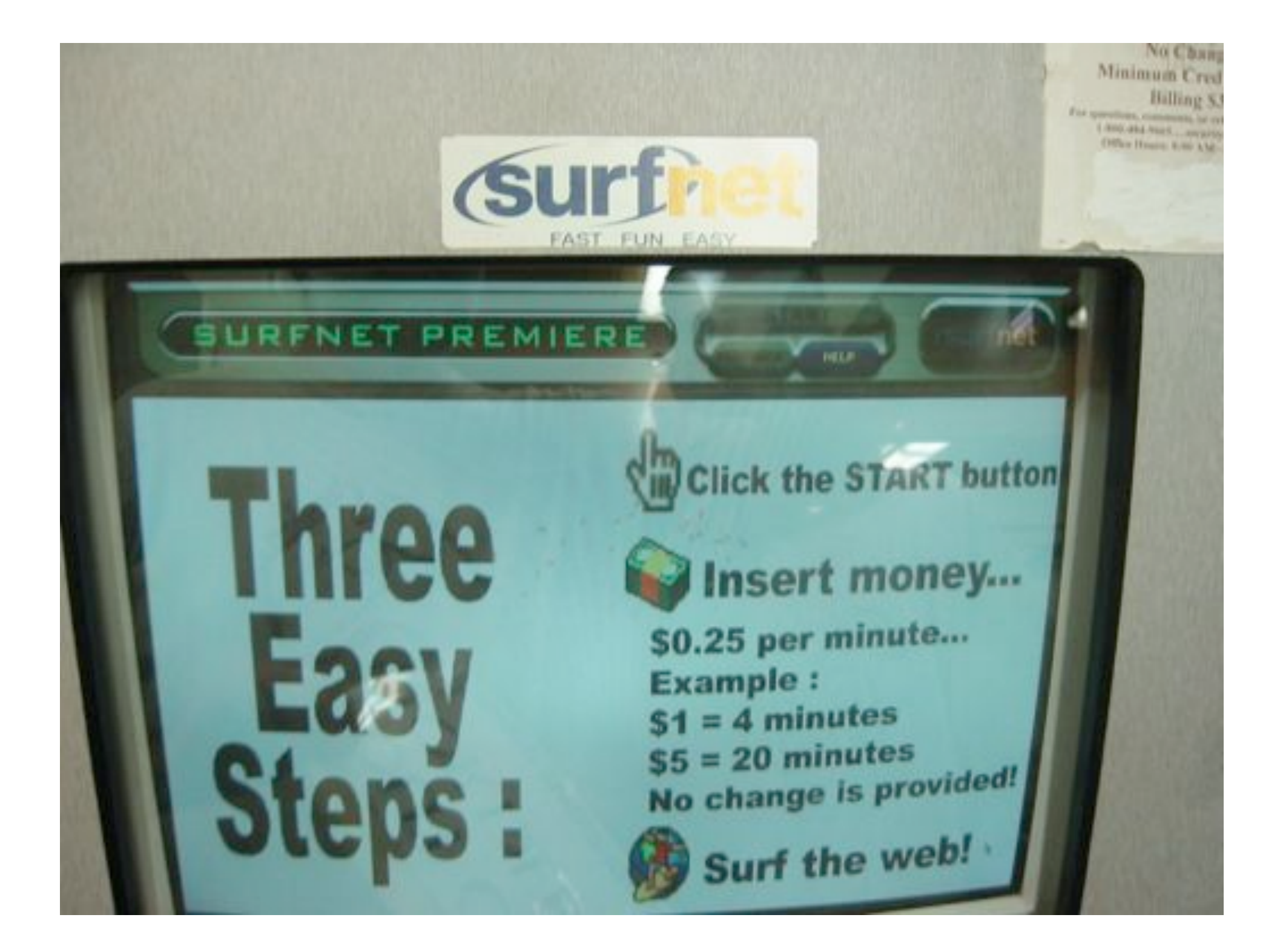

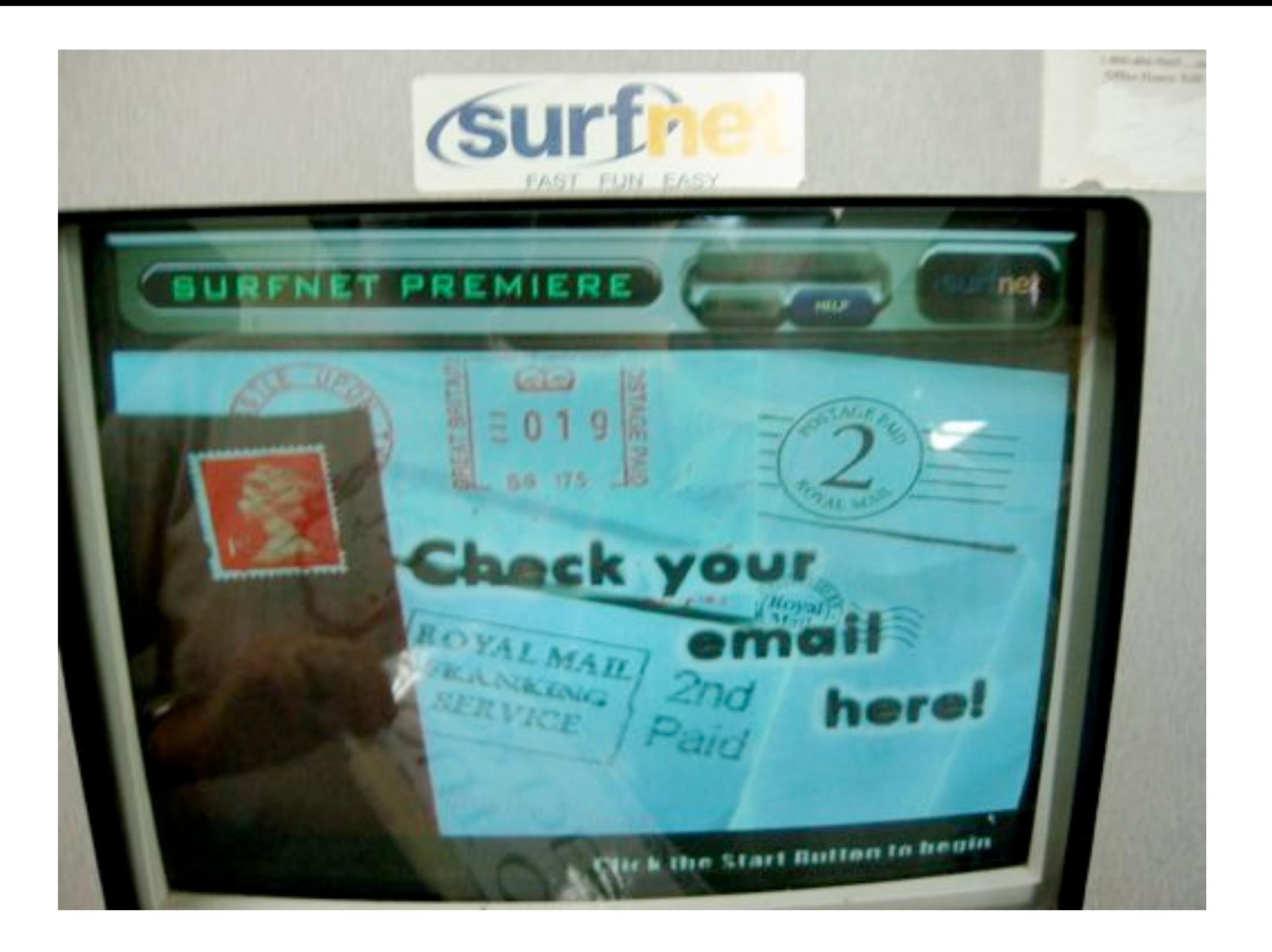

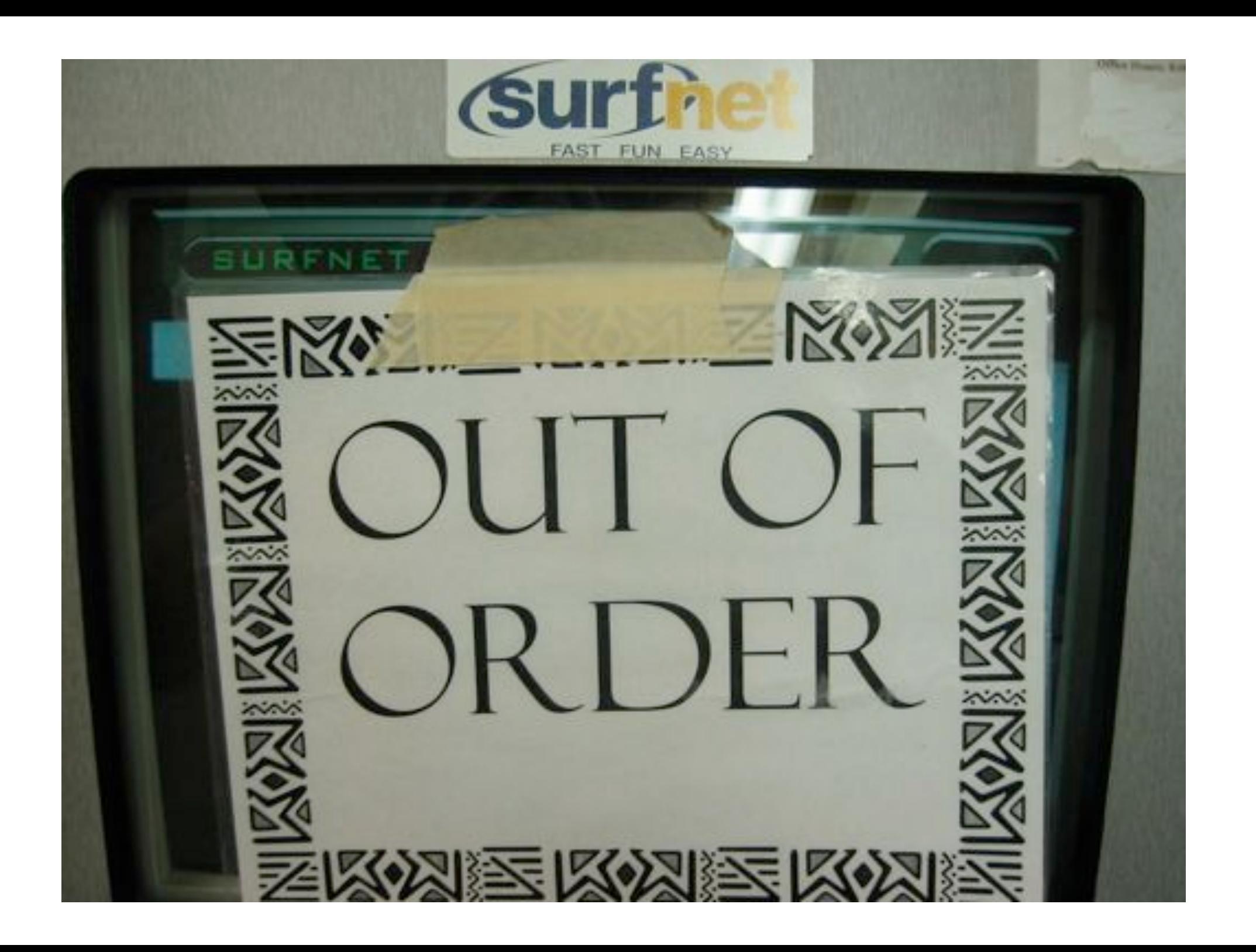

### Conclusions

- We try to go for fast (subsecond) Lambda setup and teardown, that is different from most other initiatives
- We need to work on GMPLS, SOA, webservices, RDF, supporting tools to make this happen
- We need to stress the current control loops and procedures to get there
- Workflow systems and/or applications need to become network aware.

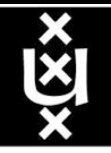

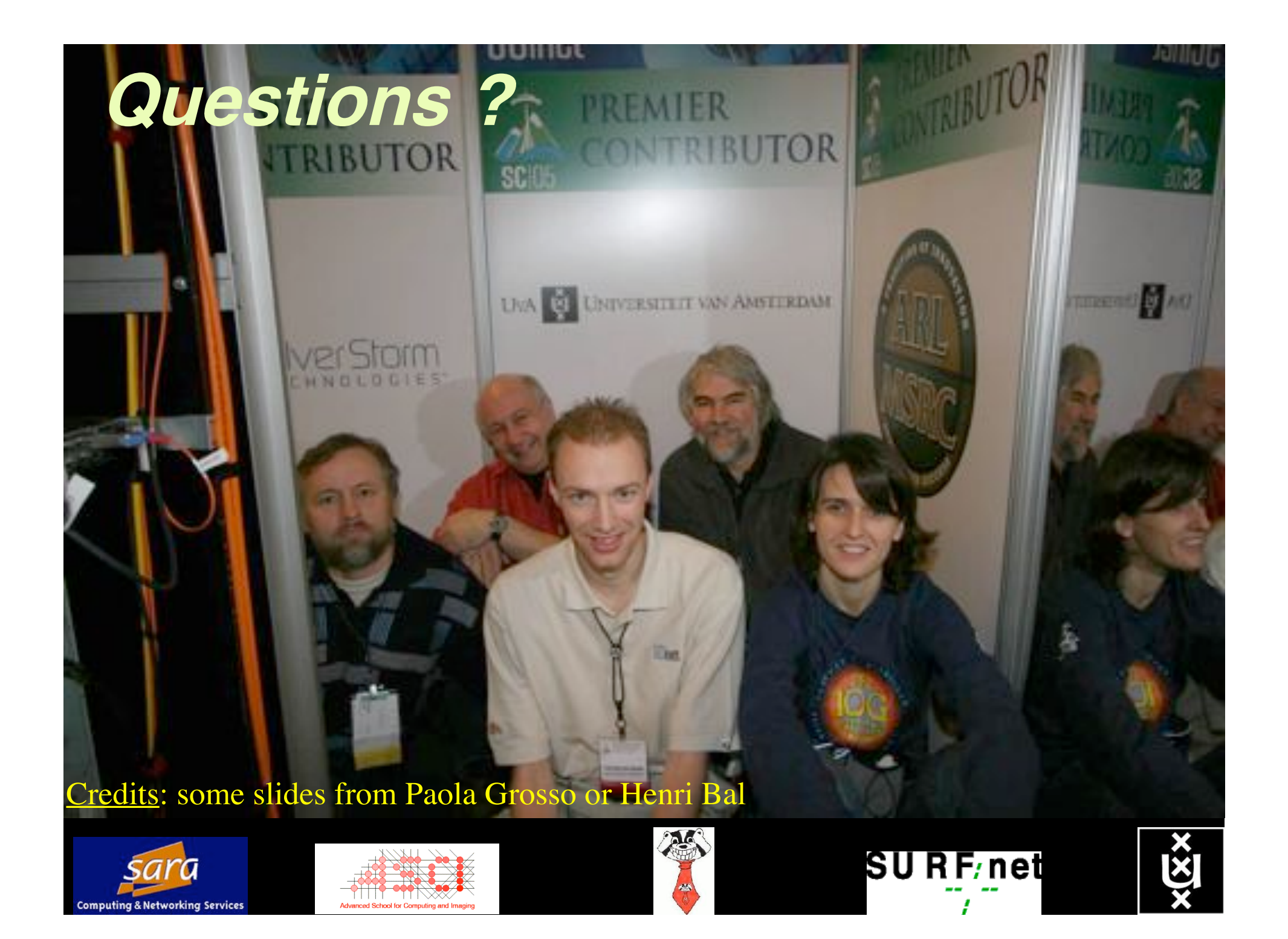